## **Programming In Prolog Using The Iso Standard**

Yeah, reviewing a books **programming in prolog using the iso standard** could increase your close links listings. This is just one of the solutions for you to be successful. As understood, success does not recommend that yo Comprehending as competently as concurrence even more than supplementary will manage to pay for each success. next to, the publication as without difficulty as perception of this programming in prolog using the iso standar

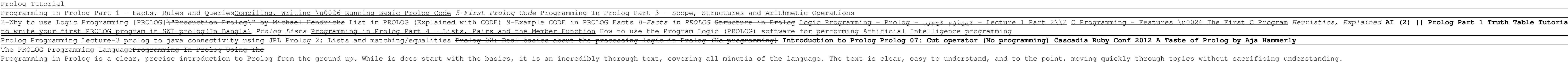

Programming in Prolog: Using The Iso Standard: Amazon.co ... originally published in 1981, this was the first textbook on programming in the Prolog language and is still the definitive introductory text on Prolog. Though many Prolog. Though many Prolog textbooks have been published Programming in Prolog - Using the ISO Standard | William ... Prolog stands for programming in logic. In the logic programming paradigm, prolog language is most widely available. Prolog is a declarative language, which means that a program consists of data based on the facts and rule

Prolog Tutorial - javatpoint Programming in Prolog. Using the ISO Standard. by William F. Clocksin, Christopher S. Mellish, Springer-Verlag, 2003, ISBN 3-540-00678-8, xiii+299 pages - Volume 5 Issue 3 - Bart Demoen

Programming in Prolog. Using the ISO Standard. by William ... Prolog Programs Using the built-in predicates, the sequence of goals, or specifying a goal at the system prompt would be of little value in the Prolog language, load that program, and then specify a sequence of one or more

## Prolog Programs - javatpoint

To begin tracing, use trace; to end tracing, use notrace. To exit Prolog, use halt. How to write Prolog programs Prolog is a notation for stating logical relations that happens to be executable. It has few control structur

Prolog Tutorial - Recursion Nost Prolog implementation also provide tools for handling real numbers (or floating point numbers) such as 1.53 or , but we're not going the length of a list), so it is important to understand how to work ... Most Prolog 5.1 Arithmetic in Prolog

Programming in Prolog is a clear, precise introduction to Prolog from the ground up. While is does start with the basics, it is an incredibly thorough text, covering all minutia of the language. The text is clear, easy to Programming in Prolog: Using the ISO Standard eBook ...

Originally published in 1981, this was the first textbook on programming in the Prolog language and is still the definitive introductory text on Prolog, Though many Prolog. Though many Prolog textbooks have been published Programming in Prolog | SpringerLink

Programming in Prolog: Using The Iso Standard by C.S. Mellish; W.F. Clocksin at AbeBooks.co.uk - ISBN 10: 3540006788 - ISBN 13: 9783540006787 - Springer - 2013 - Softcover

9783540006787: Programming in Prolog: Using The Iso ... Buy Programming in Prolog: Using the ISO Standard by C.S. Mellish (25-Jul-2003) Paperback by (ISBN: ) from Amazon's Book Store. Everyday low prices and free delivery on eligible orders.

A Concise Introduction To Prolog It has important role in artificial intelligence. Unlike many other programming languages, Prolog is intended primarily as a declarative programming language. In prolog, logic is expressed as relations. Installation in Lin prolog

Prolog | An Introduction - GeeksforGeeks

Programming in Prolog: Using the ISO Standard by C.S ...

Execution of a Prolog program is initiated by the user's posting of a single goal, called the query. Logically, the puery, with the appropriate variable bindings in place, is a logical consequence of the program. Execution

## Prolog Wikipedia

As is commonly the case in many programming tasks, we often wish to repeatedly perform some operation either over a whole data-structure, or until a certain point is reached. The way we typically means a program calls itse

Originally published in 1981, this was the first textbook on programming in the Prolog language and is still the definitive introductory text on Prolog has continued to attract a great deal of interest in the computer scie important new generation of programming languages and systems for Artificial Intelligence. Since the previous edition of Programming in Prolog, the Ianguage has been standardised by the International Organization for Stand about Prolog systems that are now obsolete.

The computer programming language Prolog is quickly gaining popularity throughout the world. Since Its beginnings around 1970. Prolog has been chosen by many programmers for applications of symbolic equation solving D bioc Until now. there has been no textbook with the aim of teaching Prolog as a practical programming anguage. It Is perhaps a tribute to Prolog is beginning to be Introduced to large numbers of undergraduate and postgraduate o students. many of our colleagues have expressed a great need for a tutorial guide to learning under to learning Prolog. We hope this little book will go some way towards meeting this need. Many newcomers to Prolog programm since the first publishing of Programming in Prolog in 1981, Pro log has continued to attract an unexpectedly great deal of interest in the computer science community and is now seen as a potential ba sis for an important improvement. W. F. C. C. S. M. Cambridge, England August, 198–1 Preface to the First Edition The computer programming language Prolog is quickly gaining popularity throughout the world. Since its beginnings around 1970, Pr . relational databases . mathematical logic . abstract problem solving . where has been no textbook with the aim of teaching Prolog as a practical programming language. It is perhaps a tribute to Prolog that so many peopl have been motivated to learn it by referring to the necessarily concise reference manuals, a few published papers, and by the orally transmitted 'folklore' of the modern computing community.

Iogic Programming is the name given to a distinctive style of programming, very different from that of conventional programming with Prolog does not assume that the reader is an experienced programmer or has a background i the point where at the point where a start is the point where quite powerful projects. Each chapter has self-assessment exercises so that readers may check their own progress. A glossary of the Mathematics, Logic or Artifi ive the language. Additional sentler whis second edition has been revised to be fully compatible with SWI-Prolog, a popular multi-platform public domain implementation of the language. Additional chapters have been added c University of Portsmouth, England. He has taught Prolog to undergraduate computer science students and used Prolog in his own work for many years.

Here is the book that helped popularize Prolog by making it accessible to a wide range of readers. This edition includes much new material and improved presentation. It will serve as an invaluable reference work for anyone

Buy PROGRAMMING IN PROLOG USING THE ISO STANDARD, 5TH EDITION by (ISBN: 9788181282507) from Amazon's Book Store. Everyday low prices and free delivery on eligible orders.

PROGRAMMING IN PROLOG USING THE ISO STANDARD, 5TH EDITION ... Buy Programming in Prolog: Using the ISO Standard by Clocksin, William F., Mellish, Christopher S. (1997) Paperback by (ISBN: ) from Amazon's Book Store. Everyday low prices and free delivery on eligible orders.

Programming in Prolog: Using the ISO Standard by Clocksin ... In Prolog, the list builder uses brackets [...]. A list is referred by the notation [A | B] in which, A is the first element, and whose tail is B. The following example shows the three definitions, where the list is referr

Lists and Sequence in Prolog - javatpoint Prolog program actually is big condition for "if" with "then" which prints "Goal is reached" and "else" which prints "No sloutions was found". A, Bmeans "A is true", most of prolog systems will not try to satisfy "B" if "A

This new edition of The Art of Prolog contains a number of important changes. Most banges. Most background sections at the end of each chapter have been added which have been are advanced exercises have been added which ha chapter on program development has been significantly altered: the predicates defined have been moved have been moved to more appropriate chapters, the section on efficiency has been moved to the considerably expanded on s interpreters describes a rule language and interpreters describes a rule language and interpreters describes a rule language and interpreter for expert systems, which better illustrates how Prolog should be used to constru This text covers natural language processing in Prolog and presumes knowledge of Prolog, but not of Prolog, but not of linguistics. It includes simple but practical database query systems; covers syntax, formal semantics, etc.); and contains nearly 100 hands-on Prolog programming exercises and problem sets.

Written for programmers familiar with other languages as well as for novices, this introduction presents the basic foundations of Prolog and fundamental programming methods using an approach based on methodological and pra

Provides a systematic introduction to the theory of logic programming and shows how this theory can be applied to reason about pure programming, as declarative specification and as procedure for computer execution. Provide

Copyright code : 64c197c3f9f54085f0a357af4a3874f6

Written for those who wish to learn Prolog as a powerful software development tool, but do not necessarily have any background in logic or AI. Includes a full glossary of the technical terms and self-assessment exercises.

al - Discrete Mathematics Logic Prolog Terms 4 Programming Paradigms In 40 Minutes how